- [English](#page--1-0)
- [Français](#page--1-0)

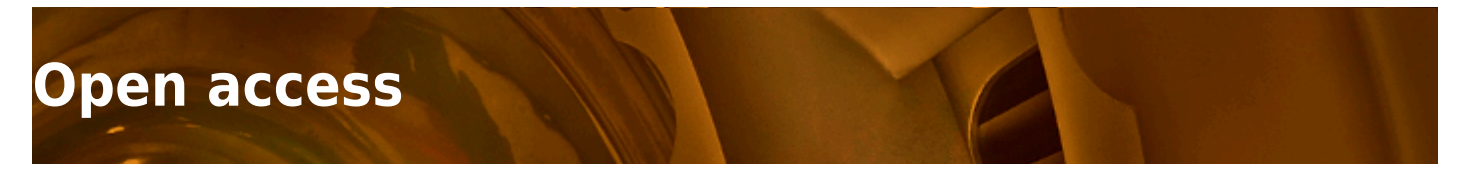

Do you wish to know more about research data management ? This [tutorial](https://www.mcgill.ca/drs/training) is for you ! Informational videos are available [here.](https://www.youtube.com/playlist?list=PLfMfJihLOASUBhcRqVRu-floB4jBBko9h)

#### **Numerical models**

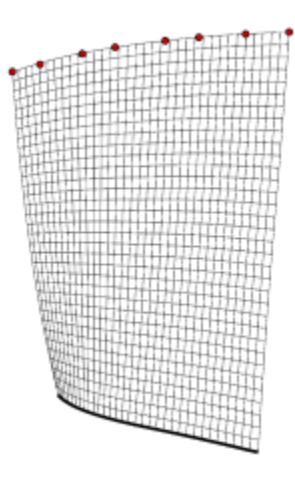

#### **NASA rotor 37**

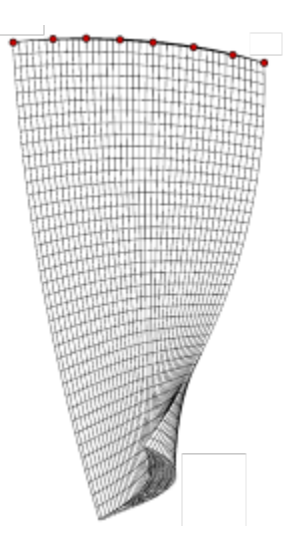

#### **NASA rotor 67**

#### **Technical documents**

- Cubic and bicubic B-spline interpolation with Python [wiki page](https://lava-wiki.meca.polymtl.ca/public/notespline/accueil)  $HAL \bigcirc (Q$ . Agrapart, 2020)
- Blade/casing contacts in turbomachinery (ASME 2020 Turbo Expo tutorial) [wiki page](https://lava-wiki.meca.polymtl.ca/public/te2020/accueil) HAL  $\bullet$  (A. Batailly, 2020)
- Empirical Mode Decomposition-based signal analysis (in French) HAL (N, Di Palma, 2018)
- •Signal processing through Fourier transforms (in French)  $HAL \bigcirc$  (S. Kojtych, 2017)
- •Acceleration measurements and acquisition system with Arduino Uno (in French) HAL  $\cdot \bullet$  (S. Kojtych, 2019)
- •How to extract structural matrices (mass, stiffness...) from Ansys  $\text{-}\text{HAL}$  (A. Batailly, 2015)

# **Codes**

You may find all the open access codes and templates from the LAVA on its [public Gitlab platform.](https://gitlab.lava.polymtl.ca/depots_publics)

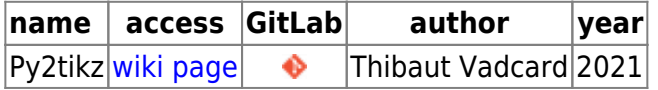

### **Lab's publications**

<html> <iframe width="100%" height="500" id="inlineFrameExample" title="Inline Frame Example" frameborder="1"

src="[https://haltools.archives-ouvertes.fr/Public/afficheRequetePubli.php?collection\\_exp=lava&CB\\_a](https://haltools.archives-ouvertes.fr/Public/afficheRequetePubli.php?collection_exp=lava&CB_auteur=oui&CB_titre=oui&CB_article=oui&langue=Anglais&tri_exp=typdoc&tri_exp2=annee_publi&tri_exp3=date_depot&ordre_aff=TA&Fen=Aff&css=../css/styles_publicationsHAL.css) [uteur=oui&CB\\_titre=oui&CB\\_article=oui&langue=Anglais&tri\\_exp=typdoc&tri\\_e](https://haltools.archives-ouvertes.fr/Public/afficheRequetePubli.php?collection_exp=lava&CB_auteur=oui&CB_titre=oui&CB_article=oui&langue=Anglais&tri_exp=typdoc&tri_exp2=annee_publi&tri_exp3=date_depot&ordre_aff=TA&Fen=Aff&css=../css/styles_publicationsHAL.css) [xp2=annee\\_publi&tri\\_exp3=date\\_depot&ordre\\_aff=TA&Fen=Aff&css=../css/styles\\_p](https://haltools.archives-ouvertes.fr/Public/afficheRequetePubli.php?collection_exp=lava&CB_auteur=oui&CB_titre=oui&CB_article=oui&langue=Anglais&tri_exp=typdoc&tri_exp2=annee_publi&tri_exp3=date_depot&ordre_aff=TA&Fen=Aff&css=../css/styles_publicationsHAL.css) [ublicationsHAL.css"](https://haltools.archives-ouvertes.fr/Public/afficheRequetePubli.php?collection_exp=lava&CB_auteur=oui&CB_titre=oui&CB_article=oui&langue=Anglais&tri_exp=typdoc&tri_exp2=annee_publi&tri_exp3=date_depot&ordre_aff=TA&Fen=Aff&css=../css/styles_publicationsHAL.css)> </iframe> </html>

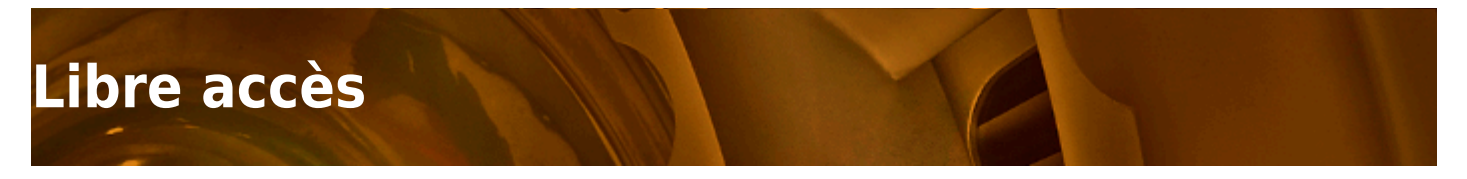

Vous désirez en savoir plus sur la gestion de vos données de recherche ? Ce [tutoriel](https://www.mcgill.ca/drs/training) est pour vous ! Les vidéos d'information sont disponibles [ici.](https://www.youtube.com/playlist?list=PLfMfJihLOASUBhcRqVRu-floB4jBBko9h)

# **Modèles numériques**

- $\bullet$  [NASA rotor 37](https://lava-wiki.meca.polymtl.ca/public/modeles/rotor_37/accueil)  $\bullet$
- $\bullet$  [NASA rotor 67](https://lava-wiki.meca.polymtl.ca/public/modeles/rotor_67/accueil)  $\bullet$

#### **Documents techniques**

- Interpolation par courbes splines cubiques et bi-cubiques avec Python [wiki page](https://lava-wiki.meca.polymtl.ca/public/notespline/accueil)  $HAL$   $\rightarrow$  (Q. Agrapart, 2020)
- Interactions aubes/carter dans les turbomachines (tutoriel ASME Turbo Expo 2020) [wiki page](https://lava-wiki.meca.polymtl.ca/public/te2020/accueil) HAL  $\bullet$ (A. Batailly, 2020)
- Méthodes de traitement du signal par décomposition en modes empiriques HAL (N, Di Palma, 2018)
- •Analyse de signal par transformées de Fourier  $HAL$   $\blacklozenge$  (S. Kojtych, 2017)
- Mesures d'accélérations et système d'acquisition par microcontrôleur Arduino Uno  $HAL \bigcirc$  (S. Kojtych, 2019)
- •Extraction de matrices masse et raideur depuis Ansys HAL (A. Batailly, 2015)

#### **Codes**

Retrouvez tous les codes du LAVA disponibles en libre accès sur sa [plateforme Gitlab publique.](https://gitlab.lava.polymtl.ca/depots_publics)

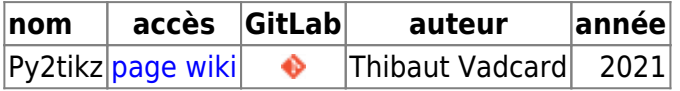

### **Publications du laboratoire**

<html> <iframe width="100%" height="500" id="inlineFrameExample" title="Inline Frame Example" frameborder="1"

src="[https://haltools.archives-ouvertes.fr/Public/afficheRequetePubli.php?collection\\_exp=lava&CB\\_a](https://haltools.archives-ouvertes.fr/Public/afficheRequetePubli.php?collection_exp=lava&CB_auteur=oui&CB_titre=oui&CB_article=oui&langue=Francais&tri_exp=typdoc&tri_exp2=annee_publi&tri_exp3=date_depot&ordre_aff=TA&Fen=Aff&css=../css/styles_publicationsHAL.css) uteur=oui&CB\_titre=oui&CB\_article=oui&langue=Francais&tri\_exp=typdoc&tri exp2=annee\_publi&tri\_exp3=date\_depot&ordre\_aff=TA&Fen=Aff&css=../css/styles [publicationsHAL.css](https://haltools.archives-ouvertes.fr/Public/afficheRequetePubli.php?collection_exp=lava&CB_auteur=oui&CB_titre=oui&CB_article=oui&langue=Francais&tri_exp=typdoc&tri_exp2=annee_publi&tri_exp3=date_depot&ordre_aff=TA&Fen=Aff&css=../css/styles_publicationsHAL.css)"> </iframe> </html>

Document issu de la page wiki: **<https://lava-wiki.meca.polymtl.ca/public/accueil?rev=1648956335>**

Dernière mise à jour: **2023/04/05 08:59**